# **Technaxx® \* Gebrauchsanleitung**

# **VIP Kugelschreiber FullHD 8GB TX-112**

#### **Kugelschreiber zur Verwendung als Video-Interview-Stift mit Kamera & Mikrofon**

Die Konformitätserklärung für dieses Gerät finden Sie unter: **[www.technaxx.de/](http://www.technaxx.de/)** (untere Leiste "Konformitätserklärung"). Vor erstem Gebrauch des Gerätes lesen Sie die Gebrauchsanleitung sorgfältig durch.

Telefonnummer für den technischen Service: 01805 012643 (14 Cent/Minute aus dem deutschen Festnetz und 42 Cent/Minute aus Mobilfunknetzen). Kostenfreie E-Mail: **[support@technaxx.de](mailto:support@technaxx.de)**

Die Support-Hotline ist Mo-Fr von 9 bis 13 Uhr und 14 bis 17 Uhr erreichbar!

#### **Dieses Gerät verfügt über einen aufladbaren Akku. Er muss vor dem ersten Gebrauch vollständig aufgeladen werden. Hinweis: Laden Sie den Akku alle 2–3 Monate, auch wenn es nicht verwendet wird.**

Die Gebrauchsanleitung für zukünftige Bezugnahme oder eine Produktweitergabe sorgfältig aufbewahren. Verfahren Sie ebenso mit dem Originalzubehör dieses Produktes. Im Garantiefall wenden Sie sich bitte an den Händler oder das Ladengeschäft, wo Sie dieses Produkt gekauft haben.

#### **Garantie 2 Jahre**

#### *Viel Spaß mit Ihrem Produkt. Teilen Sie Ihre Erfahrungen und Meinung auf einem der bekannten Internetportale.*

## **Besonderheiten**

- ⚫ Eingebaute 1MP-Kamera für Videoaufnahmen oder Fotos
- Fotos mit einer Auflösung von 2048x1536 Pixel
- ⚫ FullHD-Videoaufzeichnung 1920x1080 (interpoliert) mit 30fps
- ⚫ Integriertes Mikrofon für Audioaufnahmen
- ⚫ Ideal für verdeckte Aufnahmen & als tragbare Überwachungskamera (gestaltet als normaler, vollständig funktionierender Kugelschreiber mit einziehbarer Spitze)
- 200mAh Akku für ca. 50–60 Minuten konstante Aufnahme
- ⚫ Integrierter 8GB Speicher (FAT32)
- ⚫ Aufladen und Datenübertragung über USB
- ⚫ Plug & Play, Verbindung über USB (ohne Treiber)

## **Technische Spezifikationen**

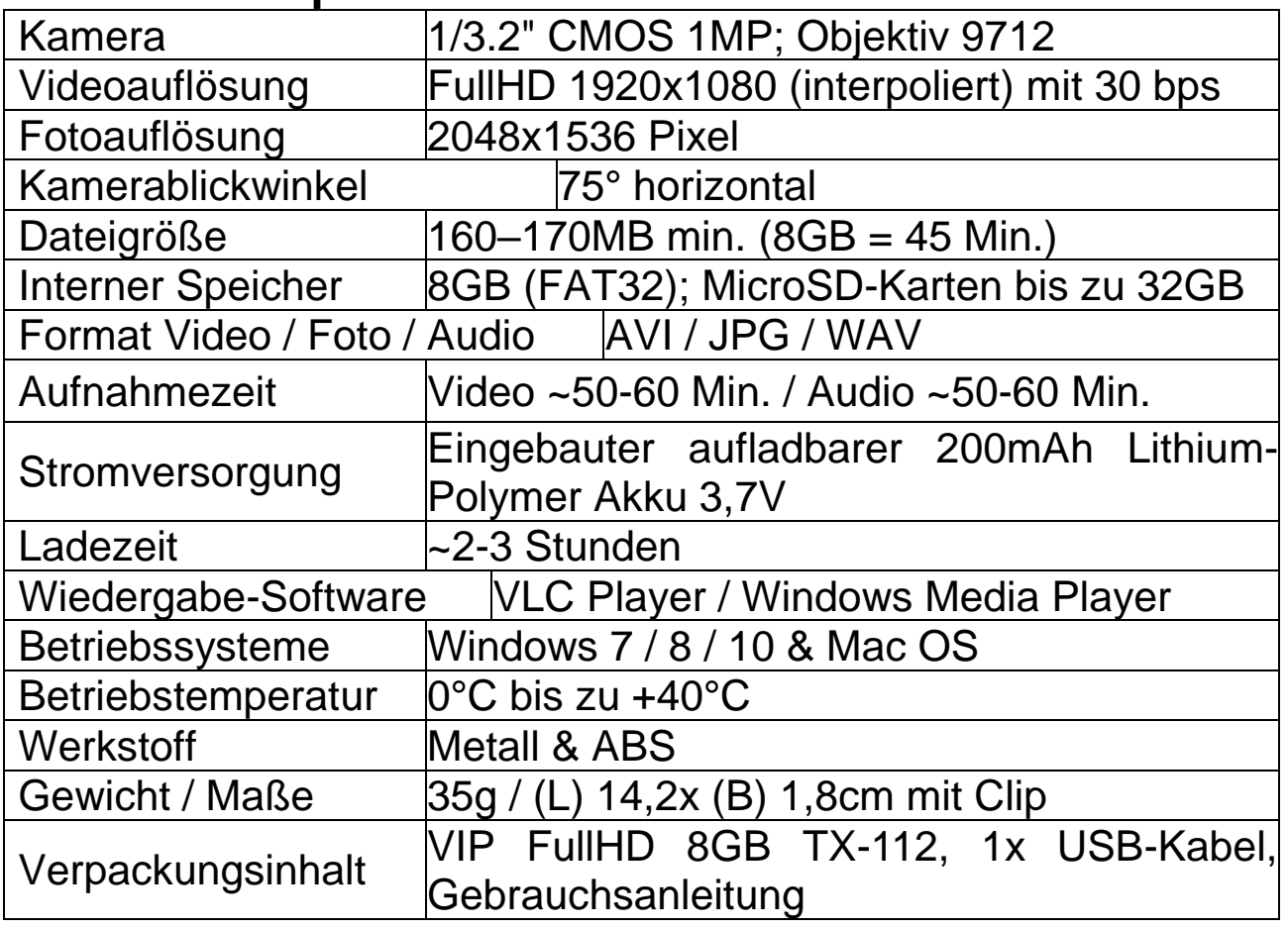

# **Produktansicht**

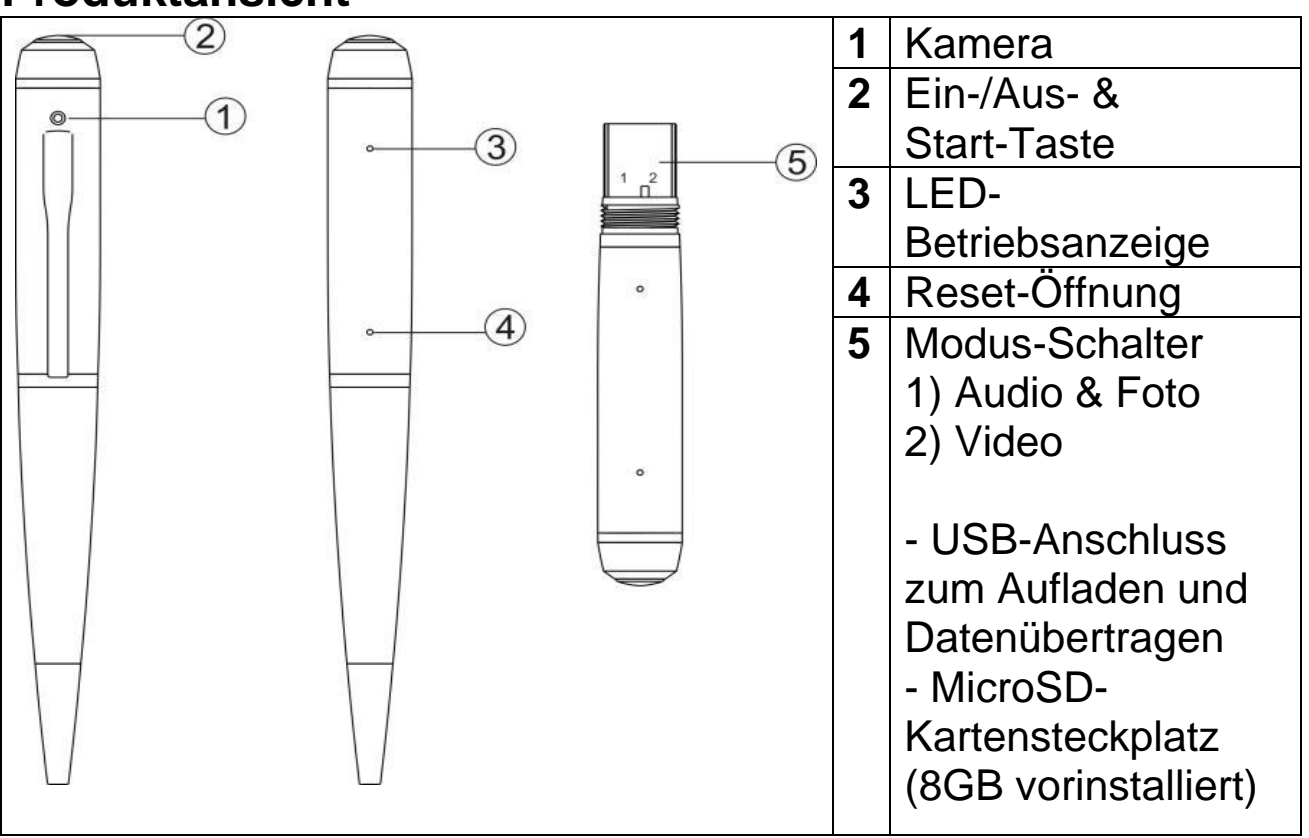

# **Verwendung des Geräts**

→ **Aufladen:** Verbinden Sie vor dem ersten Gebrauch das Ladekabel mit dem TX-112. Schließen Sie dann das Ladekabel an ein USB-Netzteil\* (\*nicht im Lieferumfang enthalten) oder an den USB-Anschluss eines Computers an. Während des Ladevorgangs blinkt die gelbe LED. Nach vollständiger Ladung leuchtet die gelbe LED durchgehend.

**Hinweis:** Die Kamera ist mit einem integrierten Lithium-Akku mit hoher Kapazität ausgestattet. Der Akku hat keinen Memory-Effekt und kann jederzeit aufgeladen werden. Er muss jedoch nach den ersten fünf Ladevorgängen vollständig aufgeladen werden, um die maximale Kapazität des Akkus zu aktivieren und die Standardbetriebszeit zu erreichen.

→ **Interner Speicher:** Da der TX-112 über eine integrierte Speicherkarte (MicroSD) verfügt, ist es ratsam, sie weder zu entfernen noch durch andere Speicherkarten zu ersetzen.

→ **Vor der Nutzung von Video-, Audio-, Foto- oder Datenübertragung Hinweis:** Wenn Sie beim Einschalten Videos aufnehmen möchten, prüfen Sie bitte, ob der Modus-Schalter auf Video steht. Bei jedem Einschalten geht das Gerät in den Initialisierungszustand. Während des Initialisierungsvorgangs ist das System beschäftigt. Drücken Sie nicht wiederholt die Ein/Aus-Taste oder verbinden Sie das Gerät mit einem Computer. Die Zeit der Initialisierung dauert etwa 15 Sekunden.

#### → **Audio- und Fotoaufnahme**

Audio-Aufnahme starten

Stellen Sie den Modus-Schalter auf Position 1 und drücken Sie lange die Ein/Aus-Taste. Die blaue LED leuchtet auf. Die gelbe LED blinkt 2-mal und der TX-112 beginnt automatisch mit der Audioaufnahme. Mit einem erneuten kurzen Drücken auf die Ein/Aus-Taste wird die Audioaufnahme gespeichert und der TX-112 wechselt in den Standby-Modus.

Für eine weitere Audioaufnahme drücken Sie erneut die Ein/Aus-Taste lang. Die gelbe LED blinkt 2-mal und schaltet sich aus. Eine neue Audioaufnahme beginnt.

#### Ein Foto aufnehmen

Sie können nur dann ein Foto aufnehmen, wenn Sie zuvor eine Tonaufnahme gemacht haben. Drücken Sie nach dem Speichern der Audiodatei einmal kurz die Ein/Aus-Taste. Die blaue LED blinkt einmal, das bedeutet, dass ein Foto aufgenommen und gespeichert wurde, das Gerät befindet sich noch im Fotomodus.

**Hinweis:** Es dauert einige Zeit ca. 5s, bis eine Datei gespeichert ist. Das Intervall, in dem die Ein/Aus-Taste gedrückt wird, sollte für kontinuierliche Fotos nicht zu kurz sein.

→ **Videoaufnahme:** Stellen Sie den Modus-Schalter auf Position 2 und drücken Sie lange die Ein/Aus-Taste. Die gelbe LED leuchtet auf. Die blaue LED blinkt 2-mal und der TX-112 beginnt automatisch mit der Videoaufnahme. Mit einem erneuten kurzen Drücken auf die Ein/Aus-Taste wird die Videoaufnahme gespeichert und der TX-112 wechselt in den Standby-Modus. Die gelbe LED leuchtet dann auf. Wenn Sie erneut aufnehmen möchten, drücken Sie einfach kurz die Ein/Aus-Taste.

#### **Anmerkung:**

**a.** Wenn der Akku schwach ist, speichert die Kamera die Datei und schaltet sich automatisch aus.

**b.** Bei kontinuierlicher Aufnahme speichert die Kamera die Datei einmal alle 15 Minuten und nimmt weiter auf, bis der Akku leer ist oder die Kamera manuell ausgeschaltet wird.

**c.** Bei jedem Starten und Stoppen der Aufnahme wird eine neue Videodatei erzeugt.

**d.** Es dauert einige Zeit, bis eine Datei gespeichert ist. Bitte bedienen Sie die Kamera nicht während die Anzeige von blau auf gelb wechselt oder drücken Sie wiederholt die Ein/Aus-Taste oder verbinden Sie den TX-112 mit einem Computer. Diese Vorgänge führen dazu, dass das Speichern der aufgenommenen Datei fehlschlägt oder die Kamera nicht mehr auf Ihre Bedienung reagiert. **e.** Bitte verwenden Sie die Kamera bei ausreichender Beleuchtung und halten Sie das Gehäuse gerade und stabil. Halten Sie bei der Aufnahme von Fotos einen Abstand von 30 cm zwischen der Kamera und dem Objekt ein, um die richtige Richtung, natürliche Farben, ein klares Bild und ein stabiles Bild der Aufnahme zu gewährleisten.

**f.** Nach 1 Minute ohne Bedienung (Standby) schaltet sich der TX-112 automatisch aus.

→ **Aufzeichnen während des Ladevorgangs:** 5 Sekunden nach dem Anschluss an den Adapter oder an einen USB Anschluss eines Computers geht der TX-112 in den Standby-Modus. Danach erfolgt die Bedienung wie bei normaler Verwendung.

→ **Kamera ausschalten:** Stellen Sie den Modus-Schalter auf Position 2. Drücken Sie im Standby-Modus lange auf die Einschalttaste, alle LEDs schalten sich aus. Der TX-112 schaltet sich aus.

→ **Verbindung zum PC:** Schalten Sie das Gerät aus und verbinden Sie es über ein USB-Kabel mit dem PC. Führen Sie während dieser Verbindung keine Aktionen am Gerät aus. Sollte das Gerät nicht vom PC erkannt werden, schließen Sie es bitte erneut an und vergewissern Sie sich, dass das USB-Kabel in Ordnung ist.

**Hinweis:** Je nach Computerkonfiguration und Systemunterschied kann es etwas länger dauern, bis der Computer den USB-Datenträger erkennt. Warten Sie geduldig und drücken Sie währenddessen nicht die Ein/Aus-Taste, um den Computer nicht bei der Erkennung der Hardware zu stören. Wenn der USB-Datenträger auch nach längerer Zeit nicht erkannt wird, versuchen Sie, den Datenträger erneut zu verbinden. Wenn der Datenträger erneut nicht erkannt wird, müssen Sie überprüfen, ob das Betriebssystem, der Treiber, die USB-Schnittstelle und das USB-Kabel in Ordnung sind; wenn Sie die Verbindung zum Computer trennen, sollten Sie die üblichen Verfahren anwenden, um Schäden an der Kamera oder dem Computer zu vermeiden.

→ **Zurücksetzen:** Um die Kamera zurückzusetzen, stecken Sie einen Zahnstocher oder einen anderen harten, dünnen Stift aus Nichtmetall in die Reset-Öffnung und drücken Sie leicht auf die dahinter liegende Taste. Nach dem Zurücksetzen ist das Gerät ausgeschaltet.

**Hinweis:** Wenn das Gerät aufgrund eines unzulässigen Betriebs oder aus anderen Gründen nicht mehr reagiert, muss es zurückgesetzt werden. Zum Zurücksetzen drücken Sie die Taste hinter der Reset-Öffnung bitte mit mäßiger Kraft und nicht zu stark herunter, da sonst andere Teile beschädigt werden könnten. Wenn Sie spüren, dass etwas heruntergedrückt wird, bedeutet dies, dass das Gerät erfolgreich zurückgesetzt wurde.

## → **Legen Sie Datum und Uhrzeit fest:**

Datum und Uhrzeit werden nach der nächsten Videoaufzeichnung übernommen.

→→ Verbinden Sie das USB-Kabel mit der Kamera und dem Computer.

→→→ Rufen Sie den <Arbeitsplatz>, den Computer oder den Explorer auf (für Windows).

→→→→ Die Kamera wird als Wechseldatenträger erkannt.

→→→→→ Doppelklicken Sie mit der linken Maustaste auf den Wechseldatenträger, damit der Video-Ordner angezeigt wird. ÖFFNEN SIE DIESEN NICHT!

→→→→→→ Bearbeiten Sie das Textdokument mit dem Namen "time", indem Sie mit der linken Maustaste einen Doppelklick auf das Dokument "time.txt" ausführen.

→→→→→→→ Geben Sie aktuelle(n) Tag-Monat-Jahr Stunde:Minute:Sekunden ein [z. B.: 31-12-2021 12:59:59]. Klicken Sie auf Datei, Speichern und schließen Sie dann die Datei.

Schalten Sie den TX-112 aus und wieder ein. Das Gerät ist nun auf das aktuelle Datum und die aktuelle Uhrzeit eingestellt.

# **FAQs**

**Q1:** Was passiert mit meinen Aufzeichnungen, wenn der Akku leer ist? **A1:** Bevor sich der TX-112 ausschaltet, werden alle Aufzeichnungen automatisch gespeichert.

**Q2:** Was kann ich tun, wenn der TX-112 nicht reagiert, z.B. wenn Tasten gedrückt werden? **A2:** Drücken Sie die RESET-Taste; schalten Sie den TX-112 wieder EIN.

**Q3:** Wie kann ich Dateien aus dem internen Speicher des TX-112 löschen? **A3:** Löschen Sie einzelne Dateien mithilfe Ihres

PCs/Notebooks oder formatieren Sie (FAT32) den gesamten internen Speicher des TX-112.

## **Wichtige Hinweise**

(1) Drücken Sie während der Aufzeichnung NICHT auf die RESET-Taste. Dadurch wird die Aufnahme unterbrochen und bereits aufgezeichnete Daten werden gelöscht.

(2) Laden Sie nach der Verwendung stets den Akku auf.

### **Vorsichtsmaßnahmen**

⚫ Sie müssen sich an die geltenden nationalen Gesetze und Vorschriften halten. Dieses Produkt darf nicht für andere illegale Zwecke verwendet werden, oder Sie sind für die Folgen verantwortlich.

## **Warnhinweise**

⚫ Versuchen Sie nicht, das Gerät zu zerlegen, da dies zu einem Kurzschluss oder sogar zu Beschädigungen führen kann. ⚫ Das Gerät darf weder fallen gelassen noch geschüttelt werden, da andernfalls die internen Leiterplatten oder die Mechanik beschädigt werden könnte. ⚫ Verwenden Sie es bei normalen Temperaturen und normaler Luftfeuchtigkeit. ⚫ Da es nicht wasserdicht ist, sollten Sie es nicht in einer feuchten Arbeitsumgebung aufbewahren. ● Richten Sie es nicht auf starke Lichtquellen, um Schäden an der optischen Einrichtung zu vermeiden. ⚫ Verwenden Sie das Gerät nicht in Umgebungen mit hoher Staubkonzentration, um zu vermeiden, dass Staub das Objektiv und andere Komponenten verschmutzt und die Qualität der Kamera beeinträchtigt. ⚫ Setzen Sie es keinen starken Stößen oder Vibrationen aus und verwenden Sie es nicht in der Nähe starker magnetischer Felder. ⚫ Halten Sie das Produkt von Kleinkindern fern.

#### **Entsorgung**

#### **Elektroaltgeräte aus privaten Haushalten**

⚫ Sollten Sie keine Verwendung mehr für das Gerät haben, geben Sie es kostenlos bei einer öffentlichen für Elektroaltgeräte vorgesehenen Sammelstelle ab. ⚫ Elektroaltgeräte dürfen auf keinen Fall in den Restmüll gegeben werden.

#### **Weitere Hinweise zur Entsorgung**

⚫ Geben Sie Elektroaltgeräte stets so zurück, dass ihre anschließende Wiederverwendung oder Wiederverwertung nicht beeinträchtigt wird. Batterien/Akkus sind vorher zu entfernen und Beschädigung von Behältern, die Flüssigkeiten enthalten, ist zu vermeiden.

⚫ Elektroaltgeräte können Schadstoffe enthalten. Sollte das Gerät unsachgemäß gehandhabt oder beschädigt werden, kann dies bei der späteren Wiederverwertung zu Gesundheitsschäden oder zu einer Verunreinigung von Wasser und Boden führen.

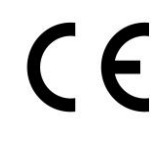

Mit diesem Symbol gekennzeichnete Produkte erfüllen alle anzuwendenden Gemeinschaftsvorschriften des Europäischen Wirtschaftsraums.

Eine "Konformitätserklärung" in Übereinstimmung mit den anwendbaren Richtlinien und entsprechenden Normen ist von der Technaxx Deutschland GmbH & Co KG. erstellt worden. Diese kann auf Anfrage jederzeit eingesehen werden.

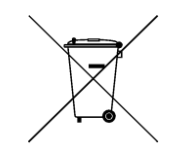

**Sicherheits- und Entsorgungshinweise für Batterien:**  Kinder von Batterien fernhalten. Wenn ein Kind eine Batterie verschluckt, zum Arzt oder direkt in ein Krankenhaus gehen! Auf korrekte Polarität (+) und (–) der Batterien achten! Nie alte und neue Batterien oder verschiedene Typen zusammen verwenden. Batterien nie kurzschließen, öffnen, verformen, aufladen! **Verletzungsrisiko!** Batterien niemals ins Feuer werfen! **Explosionsgefahr**!

Batterien können nach Gebrauch im Handelsgeschäft unentgeltlich zurückgegeben werden. Der Endnutzer ist zur Rückgabe von Altbatterien gesetzlich verpflichtet. Getrennte Sammlung und Verwertung von Altbatterien für Umwelt und Gesundheit. Batterien vor der Entsorgung des Gerätes entfernen.

#### **Batterien vor der Entsorgung des Gerätes entfernen.**

**Hinweise zum Umweltschutz:** Verpackungen sind recycelbares Rohmaterial. Alte Geräte nicht im Hausmüll entsorgen. **Reinigung:** Gerät vor Verschmutzung schützen (mit sauberem Tuch reinigen). Keine rauen, groben Materialien oder Lösungsmittel oder andere aggressive Reinigungsmittel verwenden. Gereinigtes Gerät gründlich abwischen. **Wichtiger Hinweis:** Sollte Batterieflüssigkeit aus der Batterie austreten, das Batteriefach mit einem weichen Tuch abwischen. **Inverkehrbringer:** Technaxx Deutschland GmbH & Co.KG, Konrad-Zuse-Ring 16-18, 61137 Schöneck, Deutschland

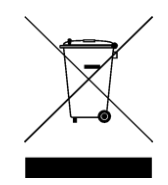

Das Symbol des durchgestrichenen Mülleimers auf Batterien oder Akkumulatoren besagt, dass diese am Ende ihrer Lebensdauer nicht im Hausmüll entsorgt werden dürfen. Sofern Batterien oder Akkumulatoren Quecksilber (Hg), Cadmium (Cd) oder Blei (Pb) enthalten, finden Sie das jeweilige chemische Zeichen unterhalb des Symbols des durchgestrichenen Mülleimers. Sie sind gesetzlich verpflichtet, alte Batterien und Akkumulatoren nach Gebrauch zurückzugeben. Sie können dies kostenfrei im Handelsgeschäft oder bei einer anderen Sammelstelle in Ihrer Nähe tun. Adressen geeigneter Sammelstellen können Sie von Ihrer Stadt- oder Kommunalverwaltung erhalten.

Batterien können Stoffe enthalten, die schädlich für die Umwelt und die menschliche Gesundheit sind. Besondere Vorsicht ist aufgrund der besonderen Risiken beim Umgang mit lithiumhaltigen Batterien geboten. Durch die getrennte Sammlung und Verwertung von alten Batterien und Akkumulatoren sollen negative Auswirkungen auf die Umwelt und die menschliche Gesundheit vermieden werden.

Bitte vermeiden Sie die Entstehung von Abfällen aus alten Batterien soweit wie möglich, z.B. indem Sie Batterien mit längerer Lebensdauer oder aufladbare Batterien bevorzugen. Bitte vermeiden Sie die Vermüllung des öffentlichen Raums, indem Sie Batterien oder batteriehaltige Elektro- und Elektronikgeräte nicht achtlos liegenlassen. Bitte prüfen Sie Möglichkeiten, eine Batterie anstatt der Entsorgung einer Wiederverwendung zuzuführen, beispielsweise durch die Rekonditionierung oder die Instandsetzung der Batterie.

Weitere Informationen zum Batteriegesetz finden Sie auch im Internet unter www.batteriegesetz.de.